#### 2004.11.29

**program communication1(input, output); procedure double;**

```
varr1, r2: real;
  begin
  r2 := 2 * r1;
  end;
begin
double;
end.
```
**program communication1(input, output); procedure double; varr1, r2: real; begin r2 := 2 \* r1; end; begin double; end.double communication1 2\*r2r1**

**program communication2(input, output); procedure double;**

```
varr1, r2: real;
  begin
  readLn(r1);
  r2 := 2 * r1;
  writeLn(r2);
  end;
begin
double;
end.
```
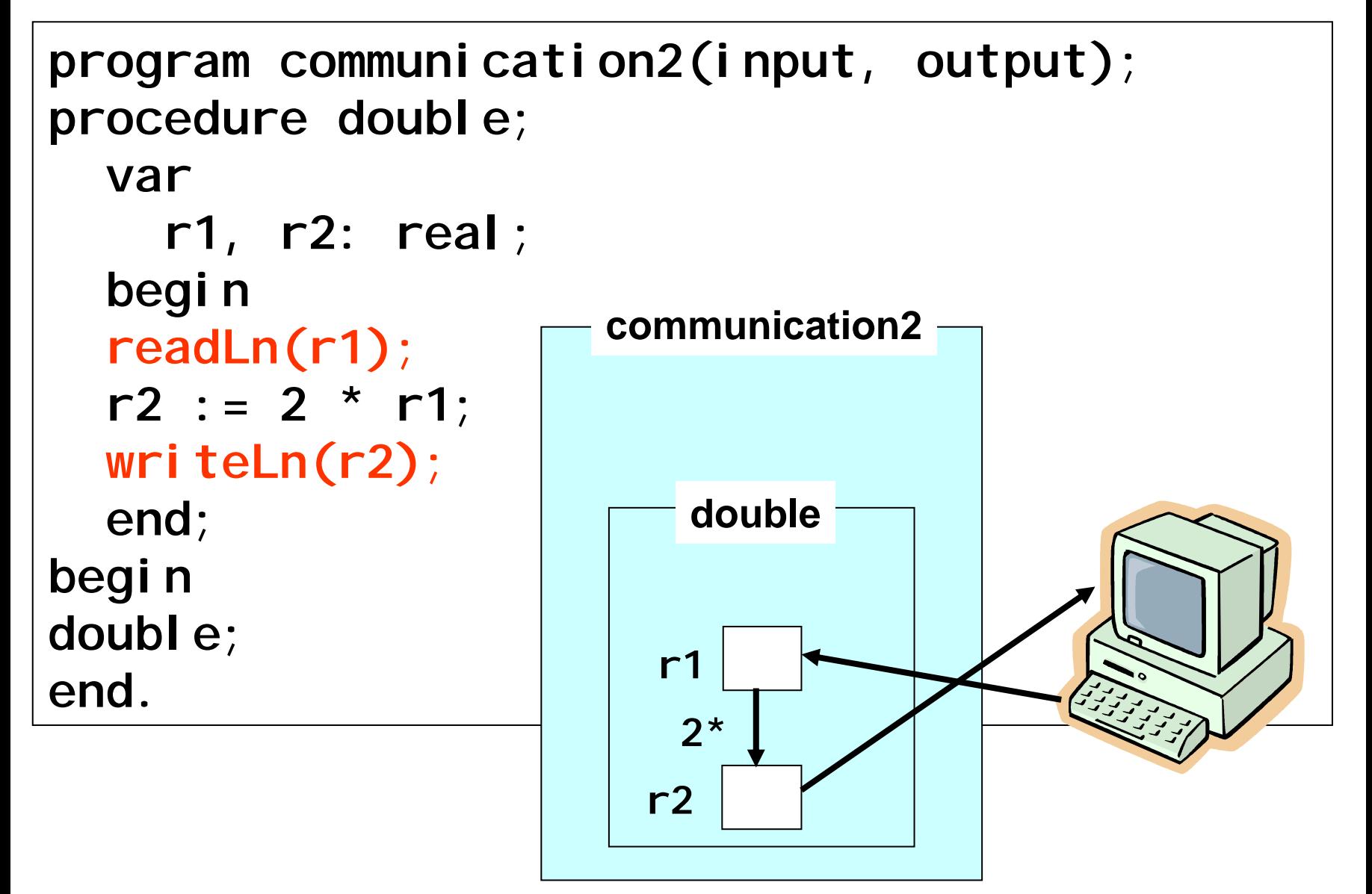

**program communication3(input, output); var**

```
num: real;
```

```
procedure double(var x: real);
```

```
var
```

```
r1, r2: real;
  begin
  r1 := 
x;
  r2 := 2 * r1;
  writeLn(r2);
  end;
begin
readLn(num);
double(num);
end.
```
**program communication3(input, output); var**

```
num: real;
```

```
procedure double(var x: real);
```
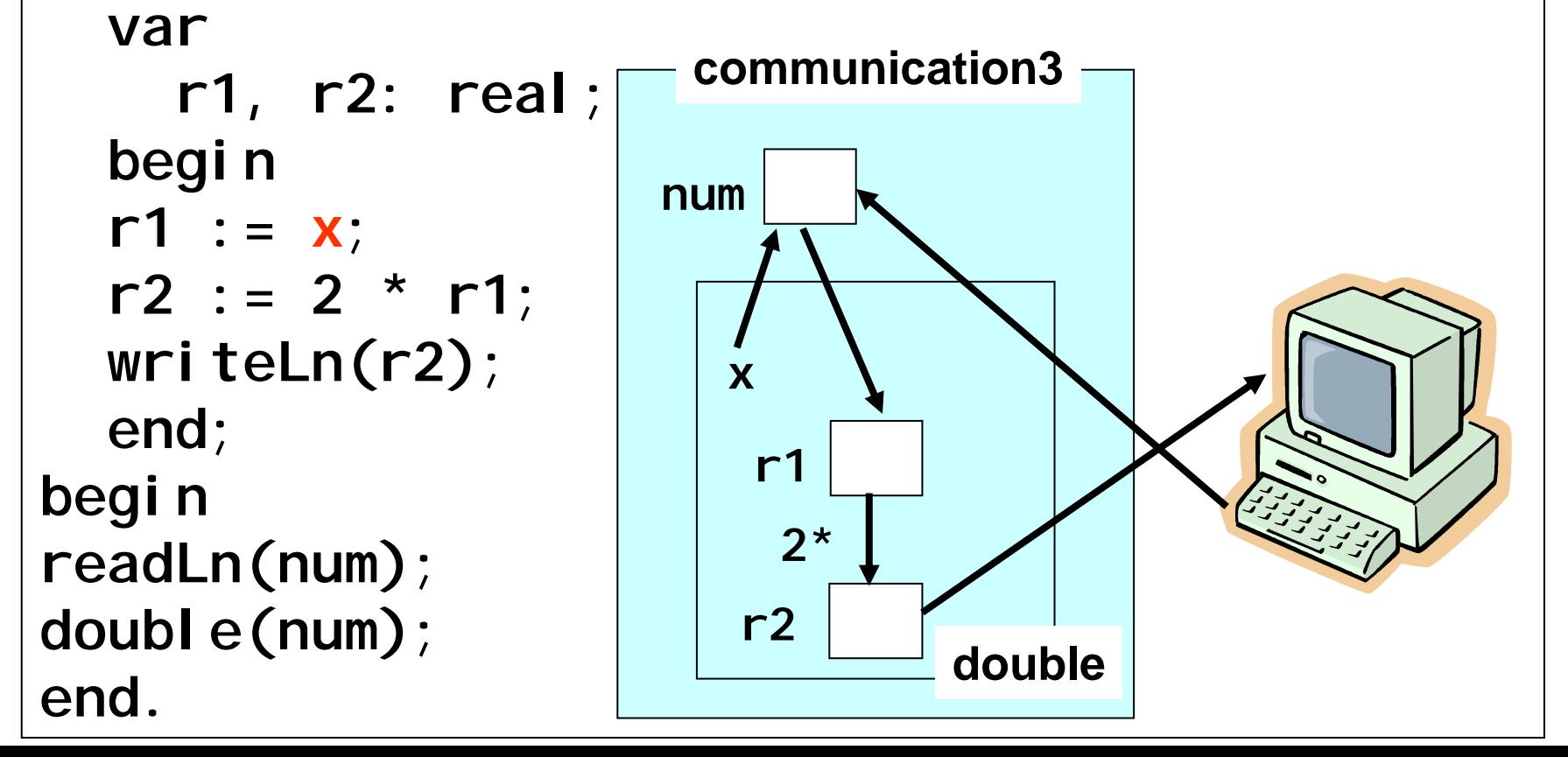

**program communication4(input, output); var**

```
num, ans: real;
procedure double(var x, y: real);
  varr2: real;
  begin
  r2 := 2 * 
x;
  y := r2;
  end;
begin
readLn(num);
double(num,ans);
writeLn(ans);
end.
```
**program communication4(input, output); var**

```
num, ans: real;
procedure double(var x, y: real);
  varr2: real;
  begin
  r2 := 2 * 
x;
  y := r2;
  end;
begin
readLn(num);
double(num,ans);
writeLn(ans);
end.double<br>
double<br>
double<br>
double
                      communication4
                         2*r2numxans
                               y
```
**program communication5(input, output); var**

```
num, ans: real;
procedure double(var x, y: real);
  begin
  y := 2 * x;
  end;
begin
readLn(num);
double(num,ans);
writeLn(ans);
end.
```
**program communication5(input, output); var**

```
num, ans: real;
procedure double(var x, y: real);
  begin
  y := 2 * x;
  end;
begin
readLn(num);
double(num,ans);
writeLn(ans);
end.double
                      communication5
                          2*numxans
                               y
```
**program communication6(input, output); var**

```
num: real;
procedure double(var x: real);
  begin
  x := 2 * x;
  end;
begin
readLn(num);
double(num);
writeLn(num);
end.
```
**program communication6(input, output); var**

```
num: real;
procedure double(var x: real);
  begin
  x := 2 * x;
  end;
begin
readLn(num);
double(num);
writeLn(num);
end.double
                      communication6
                          2*numx
```
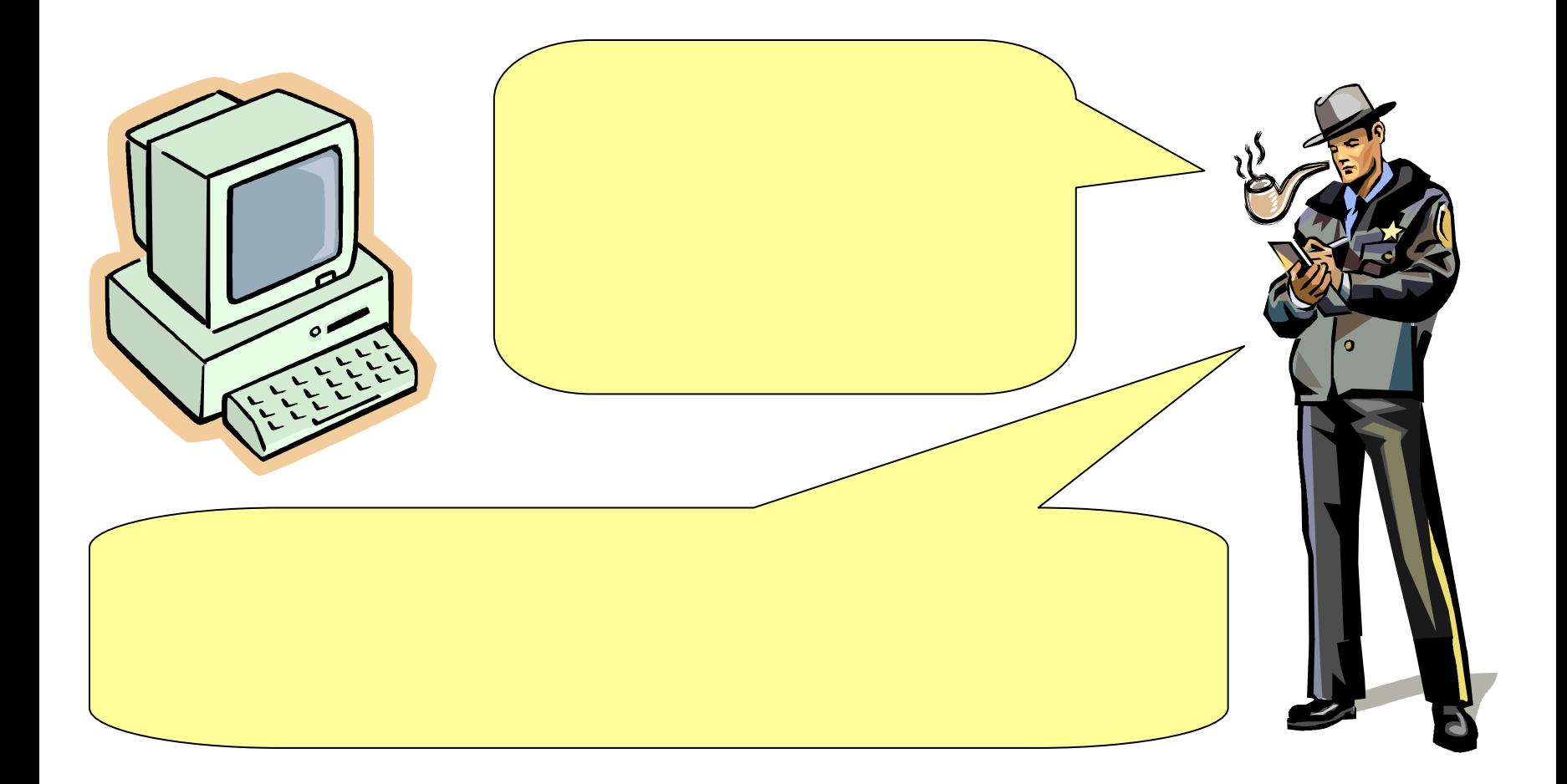

#### Mr. Maison visited at 3:00 P.M.

Mr. Maison is a chemist.

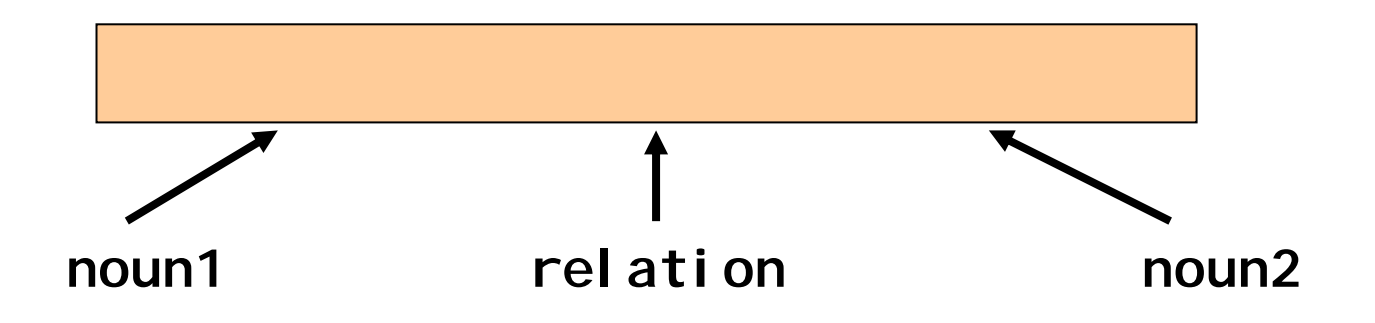

Mr. Maison visited at 3:00 P.M. Mr. Maison is a chemist.

#### **varnoun1, relation, noun2: string; begin noun1 := 'Mr. Mason'; relation := 'is'; noun2 := 'a chemist.'; end.**

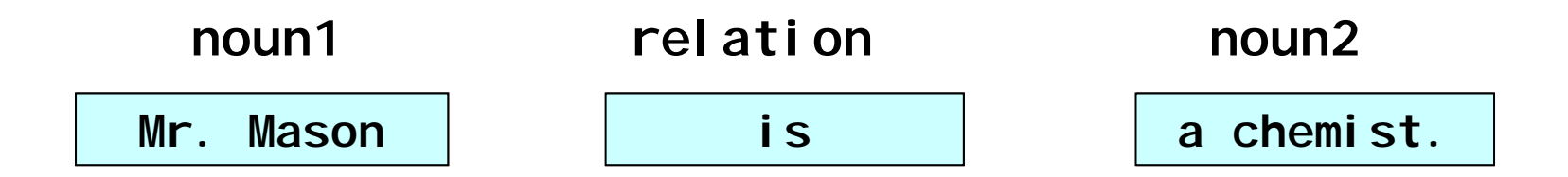

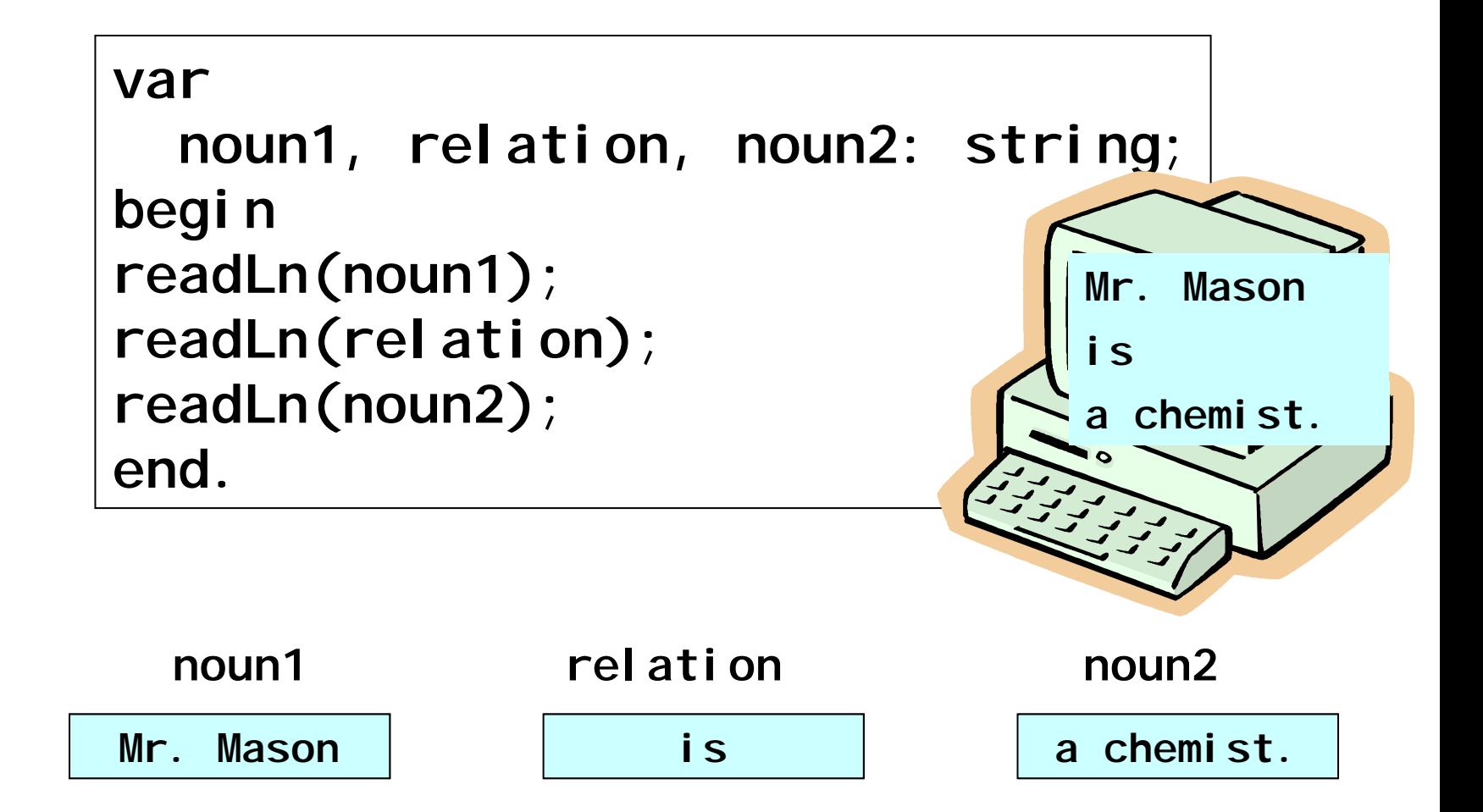

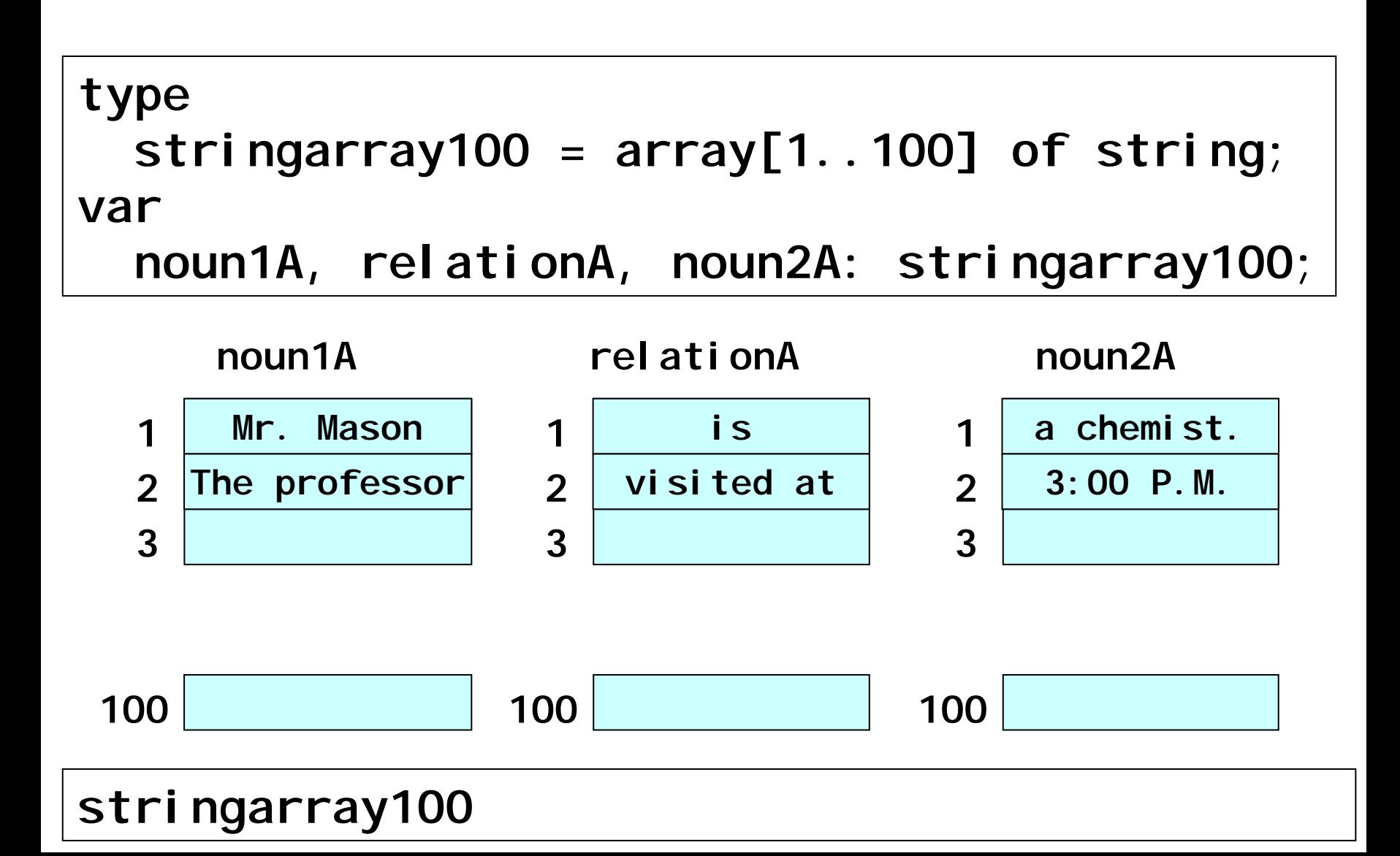

### last

#### **var**

**last: integer;**

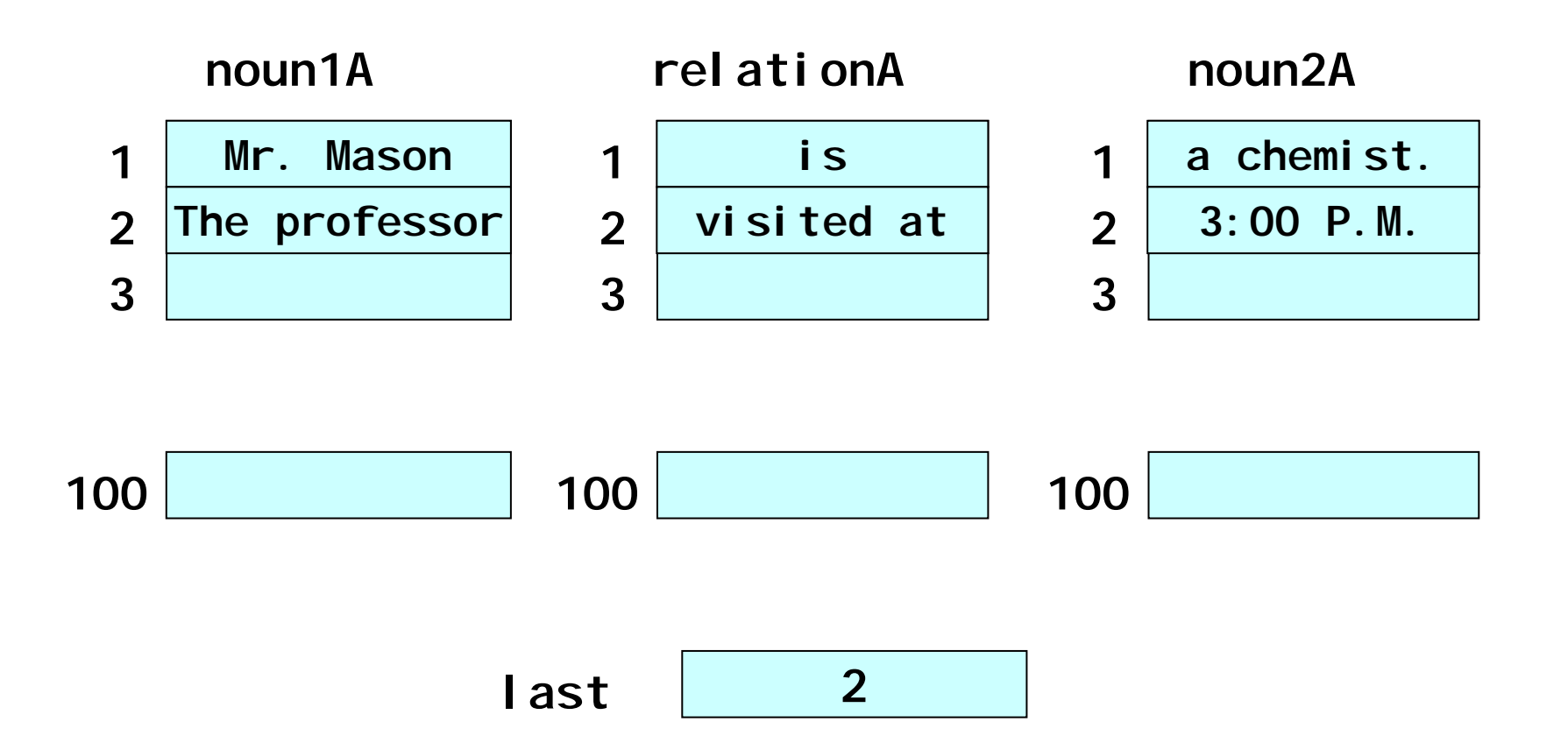

### Database1

```
program Database1(input, output);
type
 stringarray100 = array[1.100] of string;
varcommand: string;
 noun1A, relationA, noun2A: stringarray100;
 last: integer;
procedure help;
procedure InputFact;
(
procedure PrintFacts;
procedure Find;
```
### Database1

```
begin
noun1A[1] := 'Lord Dunsmore'; relationA[1] := 'is married to'; 
   noun2A[1] := 'Lady Dunsmore.';
noun1A[2] := 'The gardener'; relationA[2] := 'is married to';
   normal2A[2] := 'the mail.';
last := 2;
command := 'start';
while command <> 'q' do 
 begin
 write('Command:');
 readLn(command);
 if command = 'f' then Find;
 if command = 'help' then help;
 if command = 'i' then InputFact;
 if command = 'p' then PrintFacts;
 end;
writeLn(' ');
end.
```
# InputFact

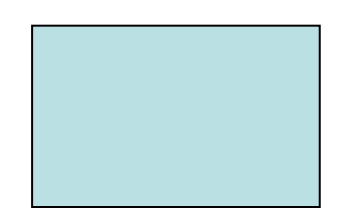

# InputFact(1)

```
procedure InputFact;
  begin
  writeLn('Input a fact. Type three fields 
on sequential lines.');
  last := last + 1;
  readLn(noun1A[last]);
  readLn(relationA[last]);
  readLn(noun2A[last]);
  end;
```
# InputFact(2)

```
procedure InputFact(var n1,r,n2:stringarray100; 
                     var last:integer);
  begin
  writeLn('Input a fact. Type three fields on 
sequential lines.');
  last := last + 1;
  readLn(n1[last]);
  readLn(r[last]);
  readLn(n2[last]);
  end;
```
## **PrintFacts**

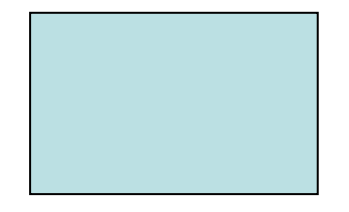

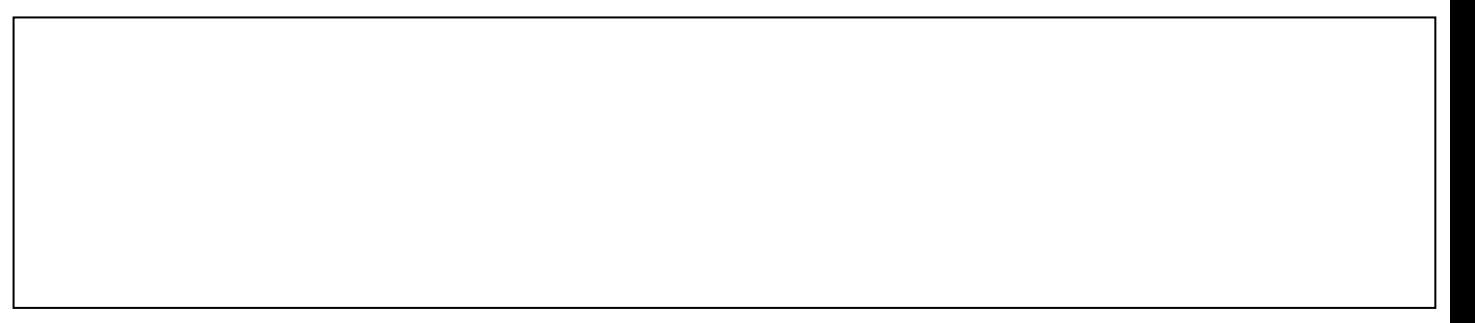

# Find

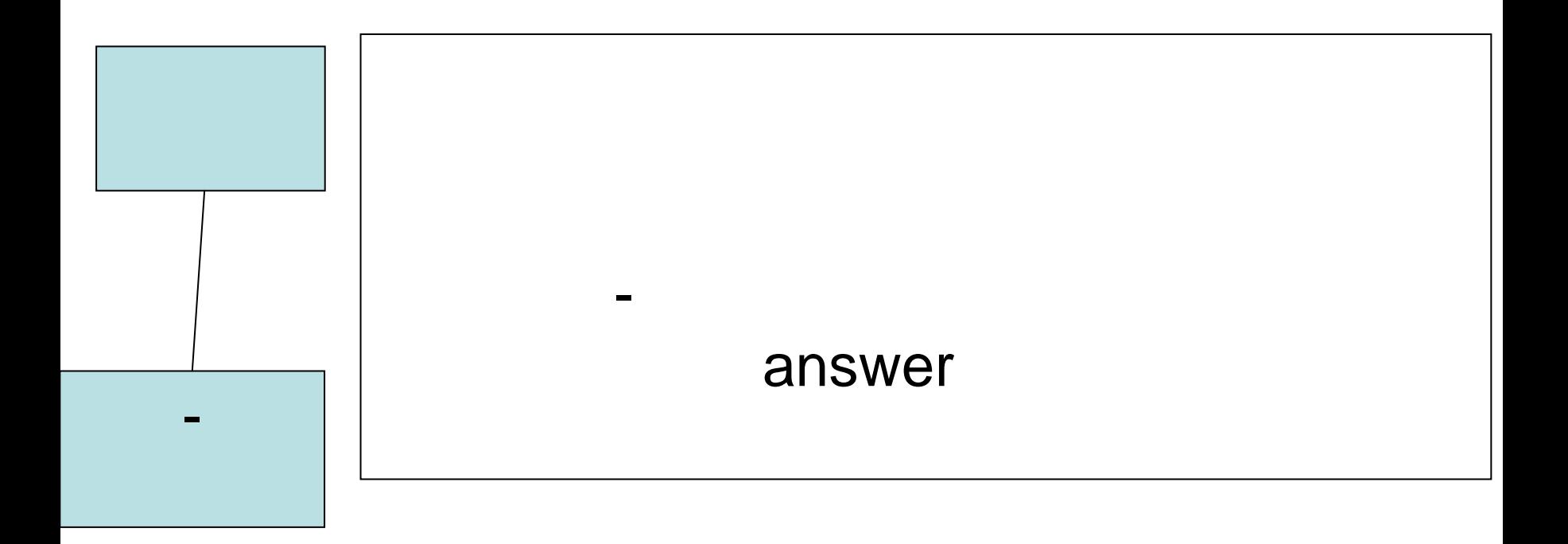

# Find

```
procedure Find(var n1, r, n2: stringarray100; 
               var last: integer);
varnoun1, relation, noun2, result: string;
 i: integer;
 begin
writeLn('Give the query. ');
 writeLn('Type three fields on sequential lines.');
 readLn(noun1);readLn(relation);readLn(noun2);
writeLn('THE RELATED FACTS:');
 i := 1;
 while i<=last dobegin
  QFCompare(noun1,relation,noun2,n1[i],r[i],n2[i],result);
  if result = 'answer' then writeLn(n1[i],r[i],n2[i]);
  i := i+1;
 end;
 end;
```
# QFCompare(1)

```
procedure QFCompare(var Qnoun1, Qrel, Qnoun2, 
                         Fnoun1, Frel, Fnoun2,
                                            an: string);
  begin
  if (Qnoun1 = Fnoun1) and (Qrel = Frel)
    and (Qnoun2 = Fnoun2) then
    begin
    an := 'answer';
    endelsebegin
    an := 'no';
    end;
  end;
```
# QFCompare(2)

```
procedure QFCompare(var Qnoun1, Qrel, Qnoun2,
                         Fnoun1, Frel, Fnoun2, 
                                            an: string);
  begin
  if ((Qnoun1 = '?') or (Qnoun1 = Fnoun1))
     and (Qrel = Frel) 
     and (Qnoun2 = Fnoun2) then
    begin
    an := 'answer';
    endelsebegin
    an := 'no';
    end;
  end;
```
1. 2. 3. { }

(Jill) (is a sister of) (Nancy.) (Nancy) (is a sister of) (Barbara.)

(Jill) (is a sister of) (Nancy.) (Nancy) (is a sister of) (Barbara.)

(?) (is a sister of) (Barbara.) Jill Nancy

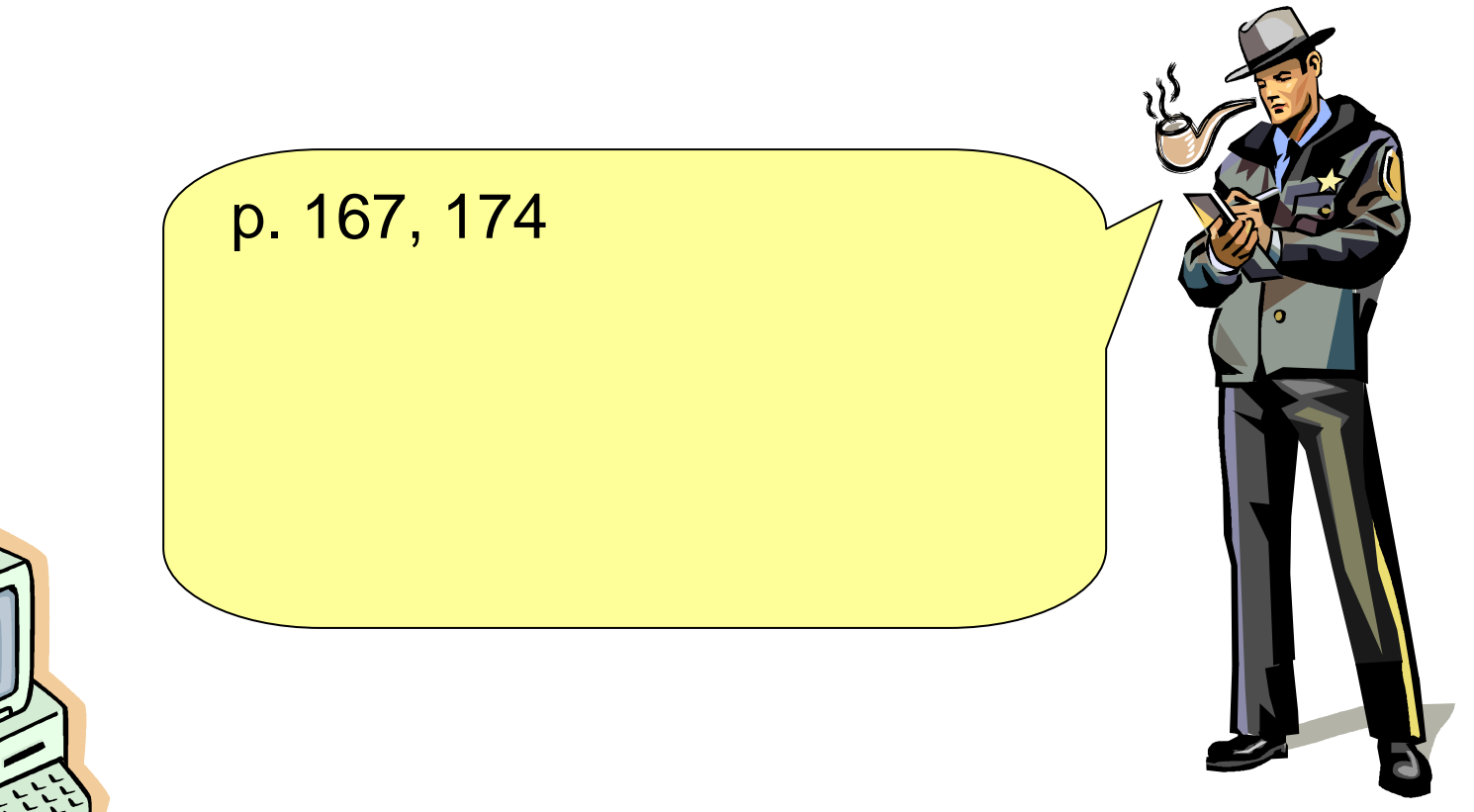

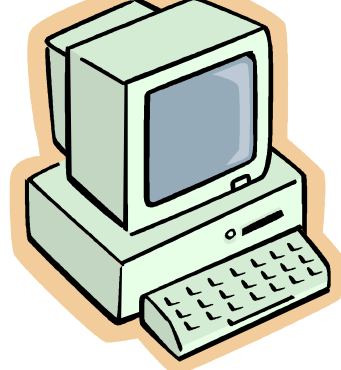